#### Visma webSesam

#### Release 2023.2

Kort presentation av nyheterna

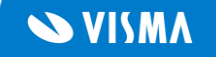

#### Visma webSesam

#### Visma webSesam Start Mottagare Artiklar Individer Mer. Karlan p Bestähne - M ① @ (1)

#### Sökning

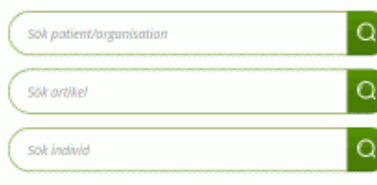

#### Välkommen till Region Svea VwS

Här får du som förskrivare tillgång till hjälpmedel inom de produktområden Hjälpmedelsverksamheten i Region Svea. Read more in new tab

Support finns tillgänglig vardagar support.wws@regionsvea.se

#### Sortimentskataloger

Varukatalog Hitta artiklar enligt ISOklassificering. Visa katalog

Nyheter

The artist Deep within the artist's brain, emotions which we all disdain.... Läs mer...

**Summer vacations** We are closing in on vacation period and Läs mer...

**SVISMA** 

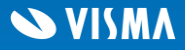

# Text om tillgänglighet i artikelsök

Nu visar vi inte längre texten om tillgänglighet i artikelsök när systemparametern för maximalt antal artiklar för att visa tillgänglighet är satt till 0.

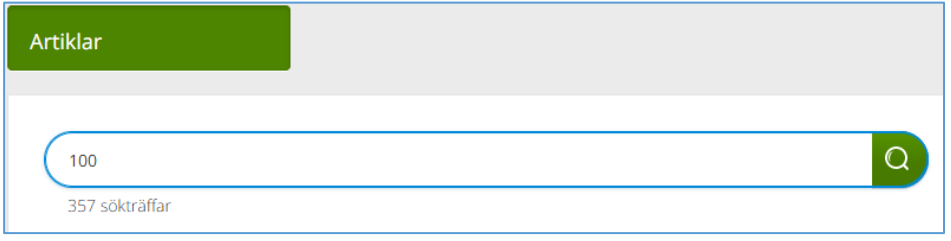

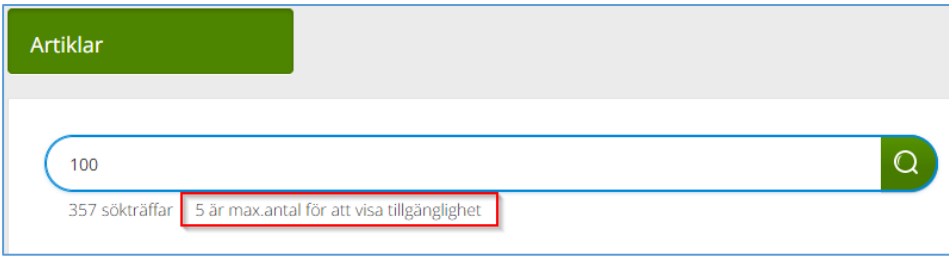

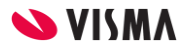

#### Beskrivning på aktivitetstyp

Nu visar vi den beskrivning som finns angiven på en aktivitetstyp när man skapar nya aktiviteter.

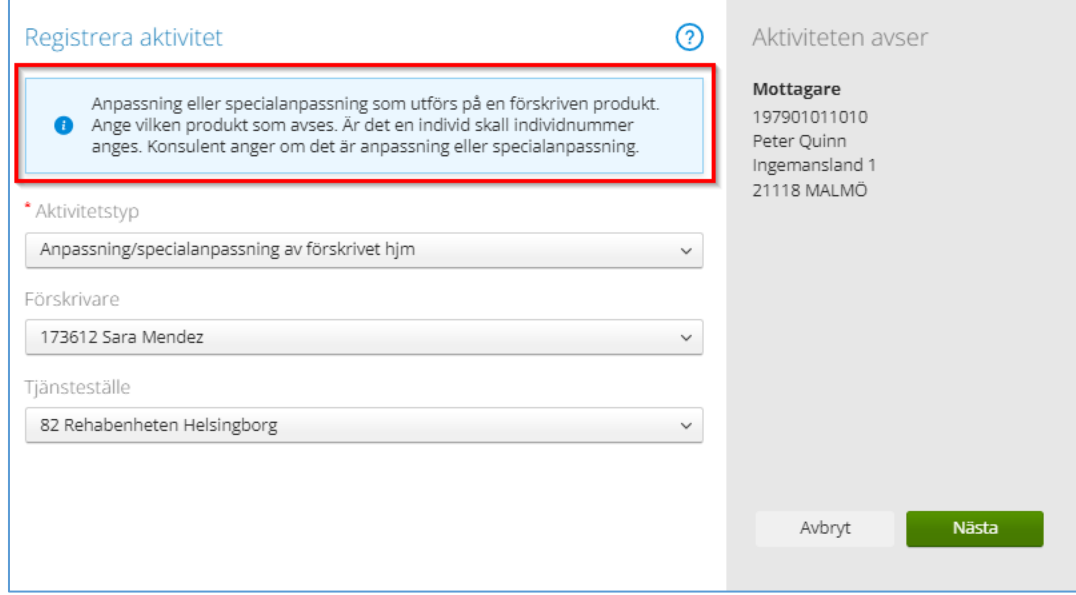

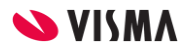

#### Lager i hämtorderregistreringen

Vi har förtydligat titel till rullistan för lager i hämtorderregistreringen.

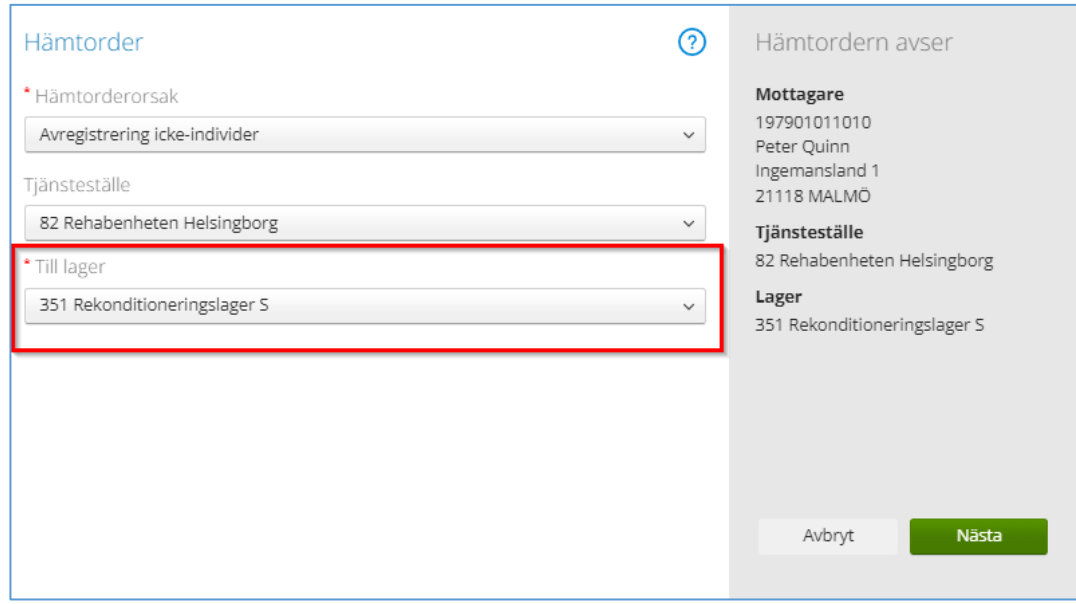

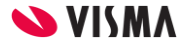

#### Samma text på utskriftsknappar

Nu har alla knappar som används för att skapa pdf-dokument samma text.

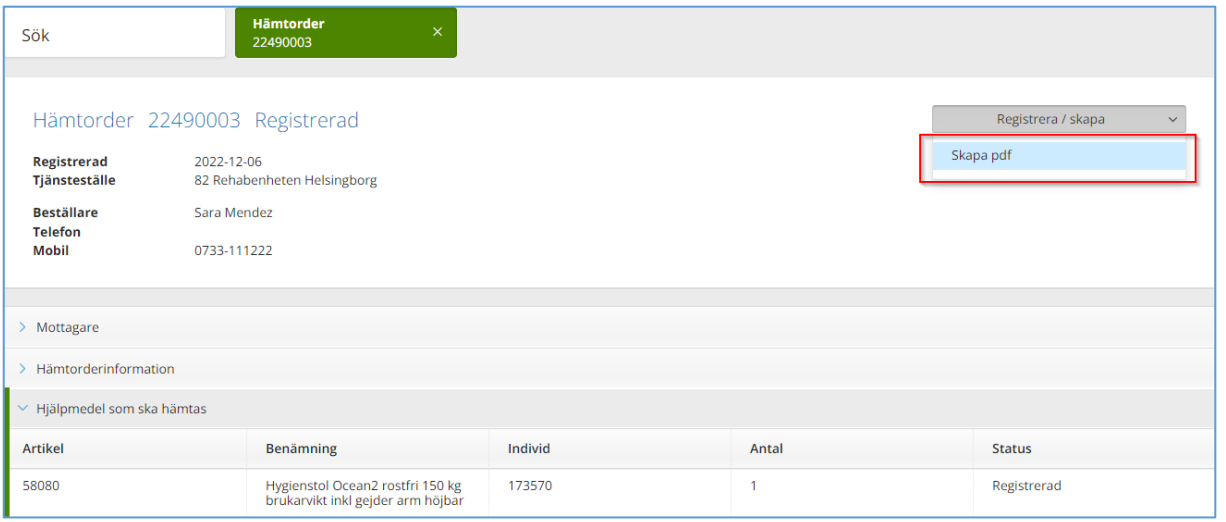

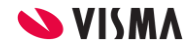

### Kommentarer på hjälpmedel

En ny sektion för kommentarer och bilagor har lagts till på informationspanelen för hjälpmedel i mottagardetaljerna.

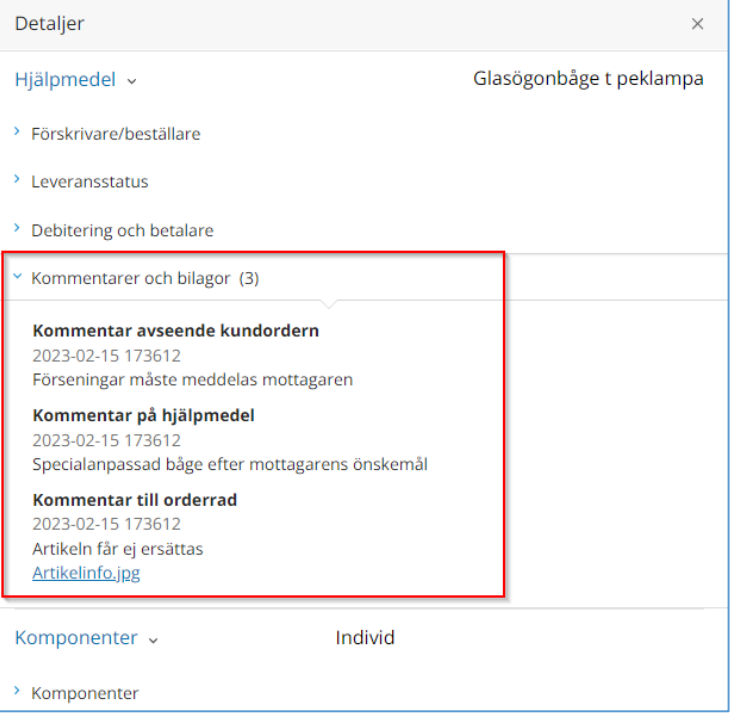

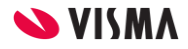

#### Kommentarer på beställningar

En ny sektion för kommentarer och bilagor har lagts till på informationspanelen för *Mina beställningar* på *Min sida*.

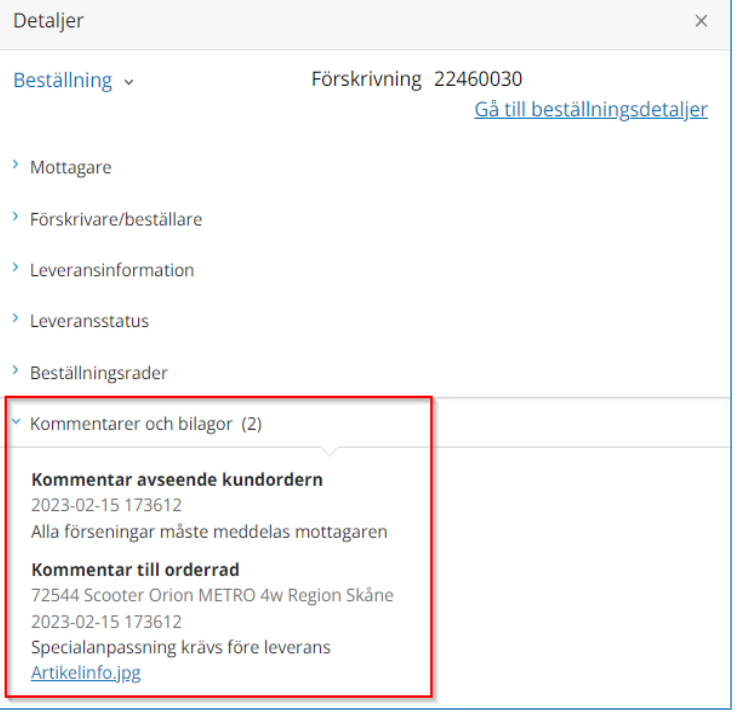

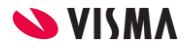

### Komponentlista i beställningsdialogen

Listan över sökta komponenter i beställningsdialogen fyller numera ut hela dialogrutans höjd och kan därmed visa fler komponenter innan användaren behöver rulla ner i listan.

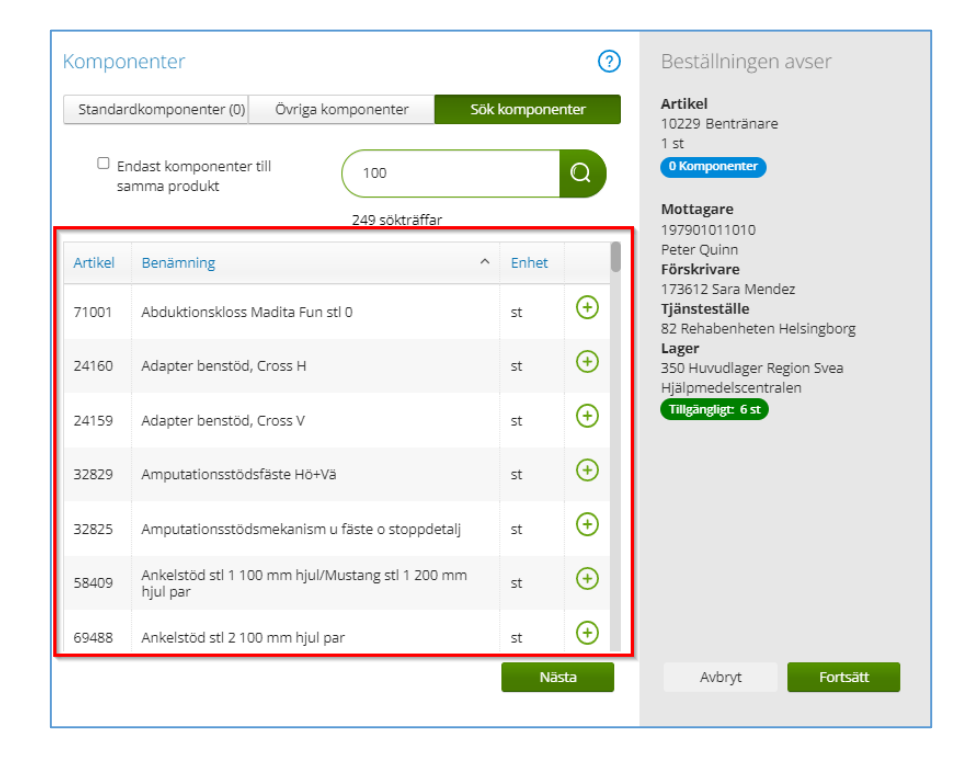

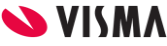

# Ej publicerade komponenter

Nu inkluderar vi alla komponenter i komponentlistan och i etiketten som visar antal komponenter i beställningsdialogen.

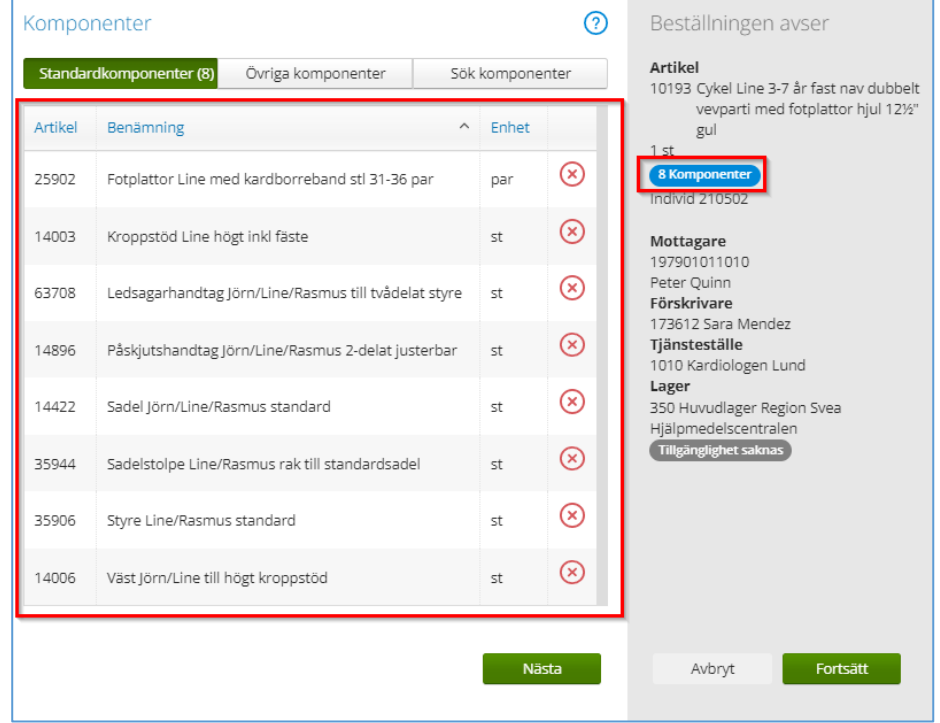

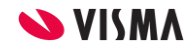

# Artiklar från eget lager

Steget för ersättningsartiklar visas inte längre för artiklar som beställs från eget lager.

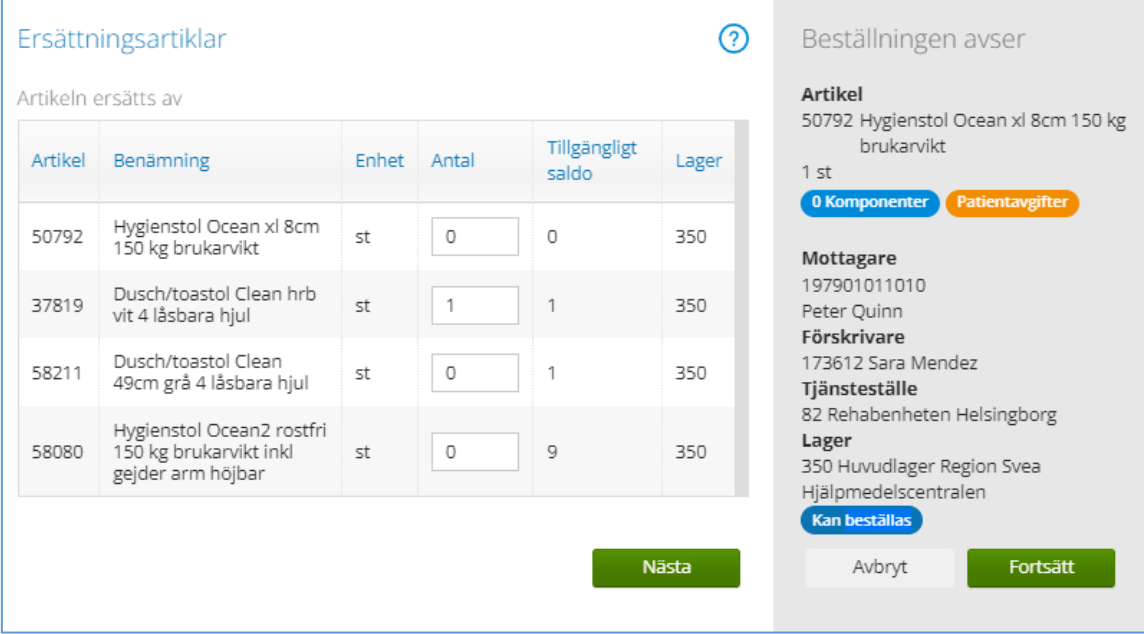

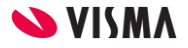

### Bifoga filer i e-post utanför Sesam

Nu kan man välja att bifoga filer som laddas upp på beställningsrader i e-postmeddelanden utanför Sesam.

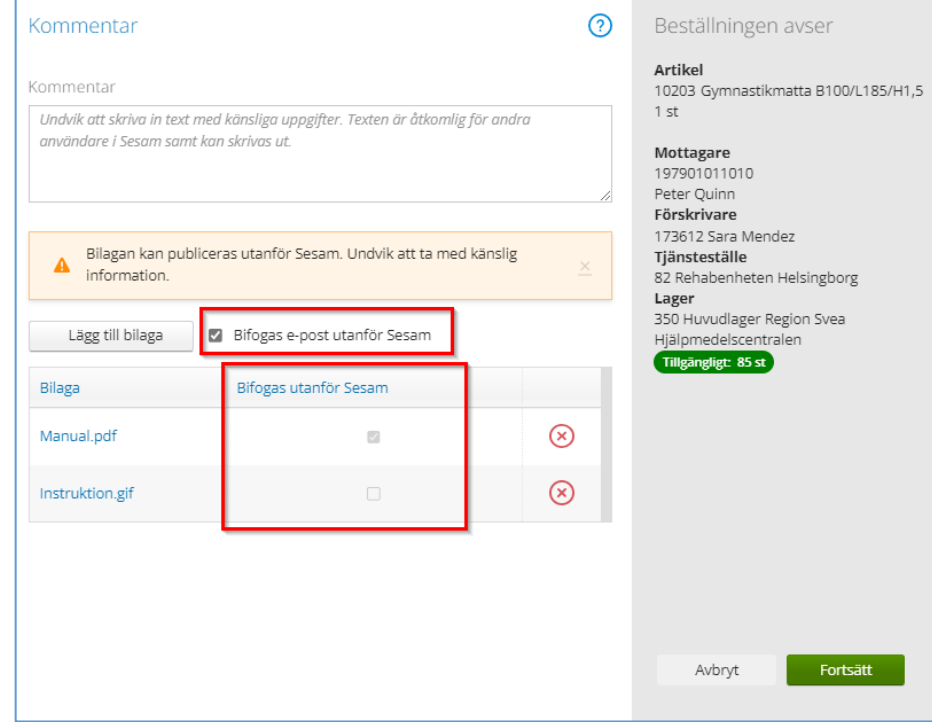

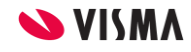

#### Förbättring av utseendet på aktivitet

Nu har vi lagt till individnamn på sökdetaljerna för aktiviteter.

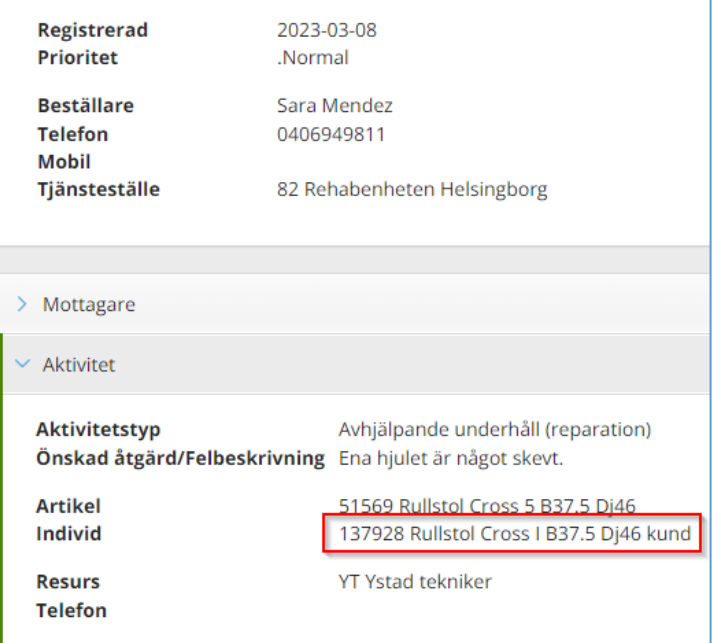

Rullstol Cross 5 B37.5 Dj46 23100008 Tilldelad

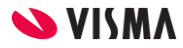

### Sök komponenter i artikeldetaljerna

Nu fungerar kryssrutan som endast tar med komponenter som tillhör samma produkt som individartikeln när man söker efter komponenter i artikeldetaljerna.

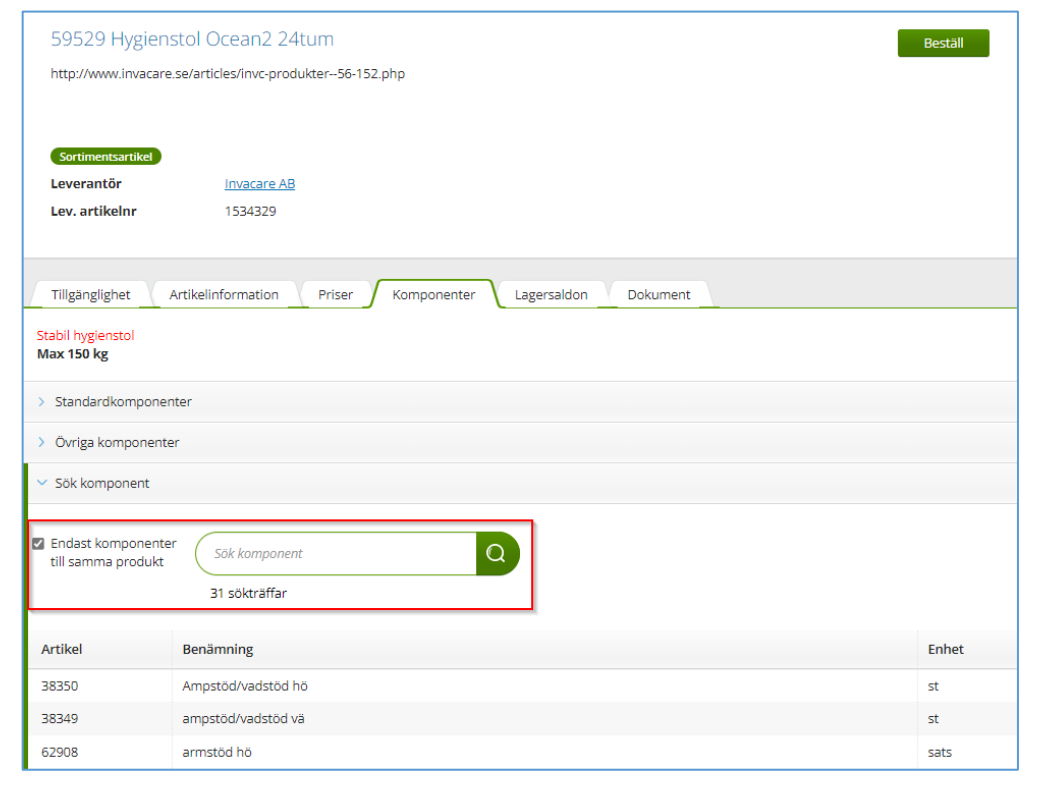

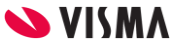

### Ny behörighet för bilagor på aktivitet

Vi har lagt till en ny behörighet som krävs för att användaren ska kunna ladda upp bilagor på en aktivitet.

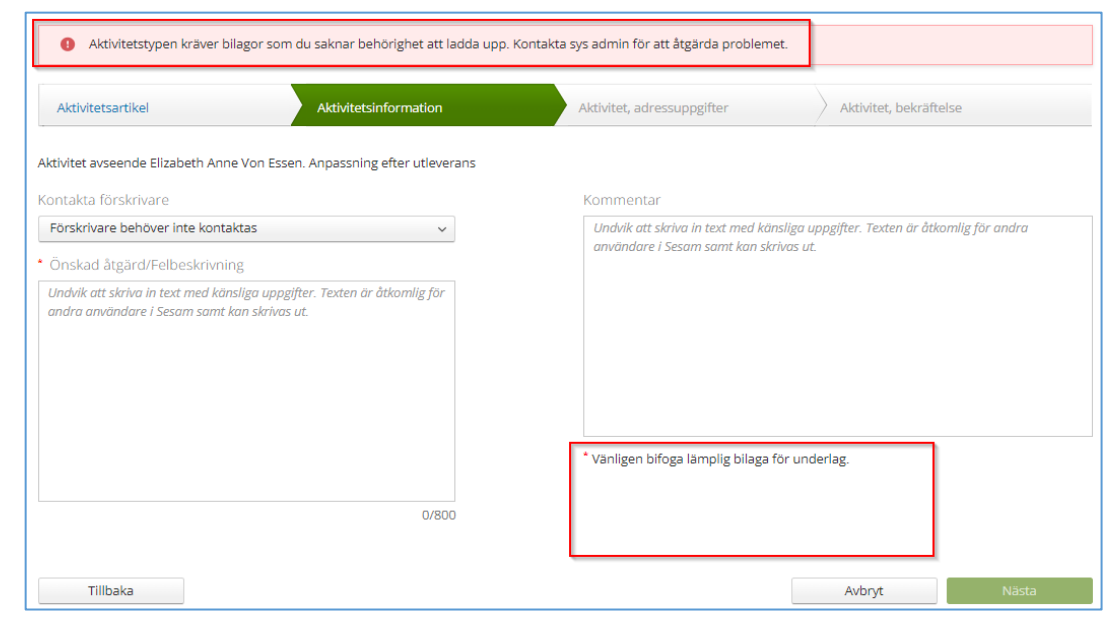

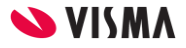

### Ny behörighet för bilagor på avvikelse

Vi har lagt till en ny behörighet som krävs för att användaren ska kunna ladda upp bilagor på en avvikelse/reklamation.

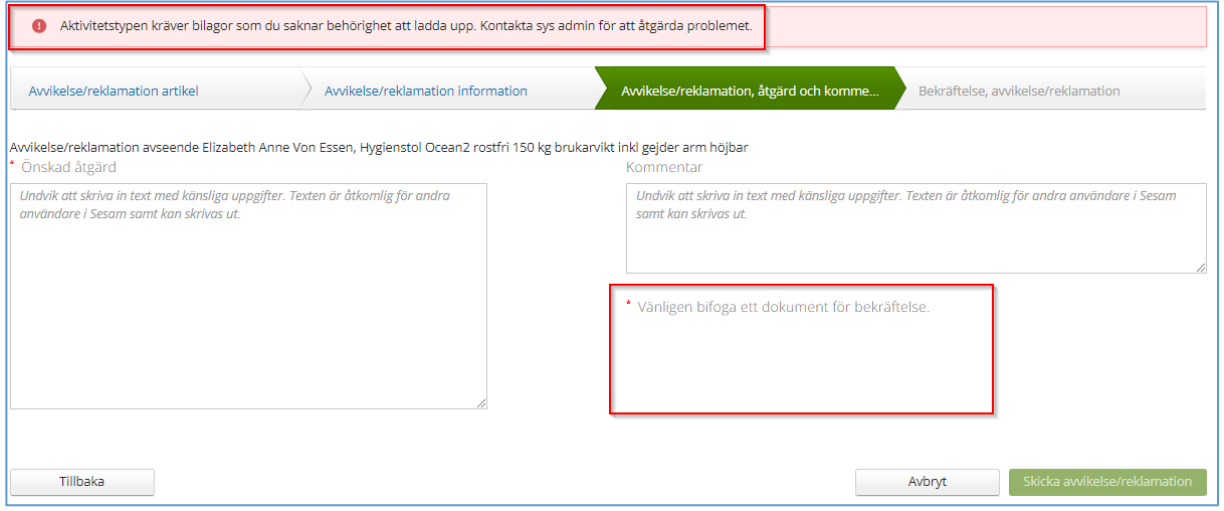

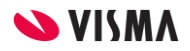

# Nya behörigheter för bilagor på order

Vi har lagt till två nya behörigheter som krävs för att användaren ska kunna ladda upp bilagor på en beställning.

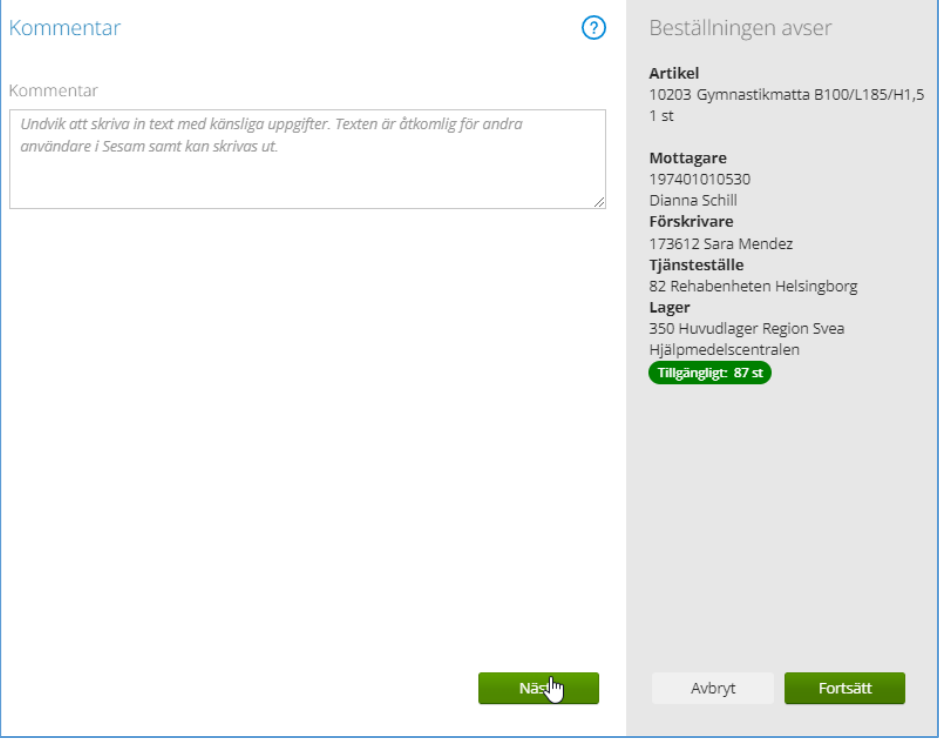

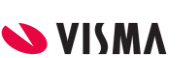

#### Varukorgen visas inte

Numera visar vi inte längre varukorgen i översta menyraden för användare som saknar behörighet att skapa beställningar.

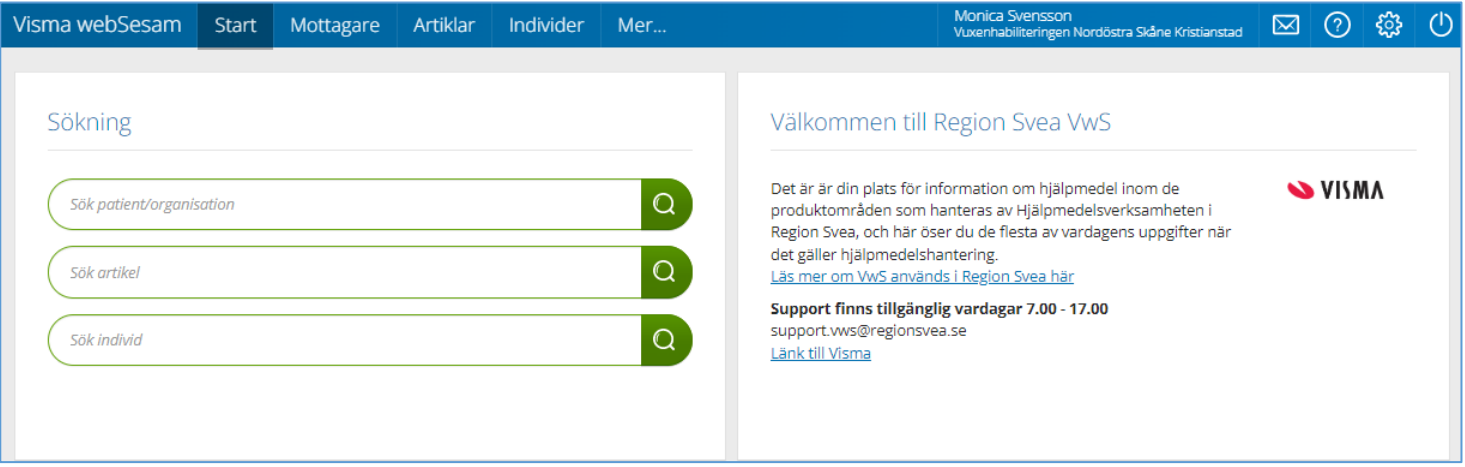

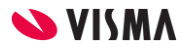

#### Nytt utseende för individdetaljerna

Vi har förbättrat utseendet på individdetaljerna genom att flytta fliken med känslig mottagarinformation och lägga till en ny lik med individinformation, lägga till en etikett för specialanpassningar och ett nytt fält för driftsmätare samt göra fältet för SIP-nummer

ändringsbart.

160463 ELRULLSTOL M3 CORPLIS SÖDRA REGIONEN Leverera individen ngen registrering tillgänglig. **Status** På lager Specialanpassad Ägare **Region Syea** Serienummer 422000895 SIP-nummer 625621 Individinformation Aktuell status Komponenter Aktiviteter Textinformation **Artikel** 70689 FLRULLSTOL M3 **Senaste FU** 2022-11-10 **CORPUS SÖDRA REGIONEN** Aktivitetstypsschema FU 365 dagars intervall **Driftsmätare** 37 (2019-02-20) Leverantör Permobil AB. Sweden Sale Lev. artikelnr 108100-99-0 ISO-kod 122306 Eldrivna rullstolar med motoriserad styrning Inköpsdatum 2018-01-31 Anskaffningsvärde 81 414,75 kr Garanti t.o.m. 2023-01-30

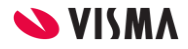

#### Skapa retursedel för mottagare

Nu kan man skapa pdf-dokument av typen retursedel från mottagardetaljerna.

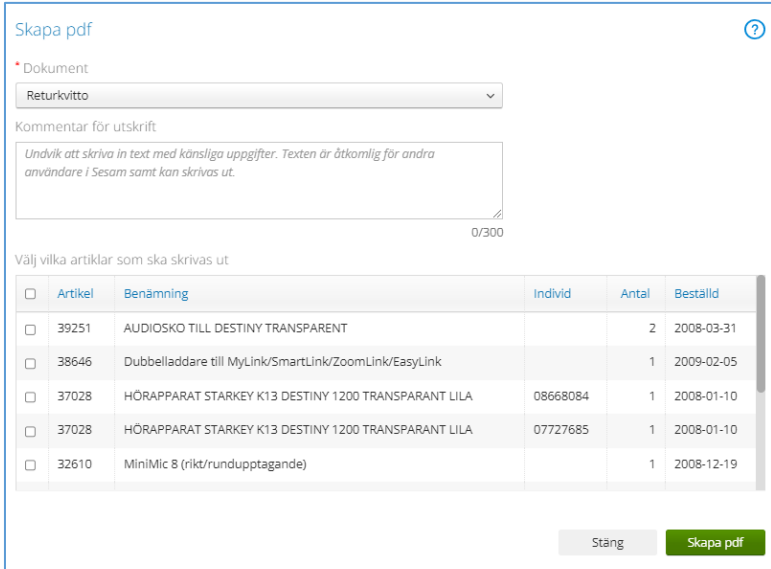

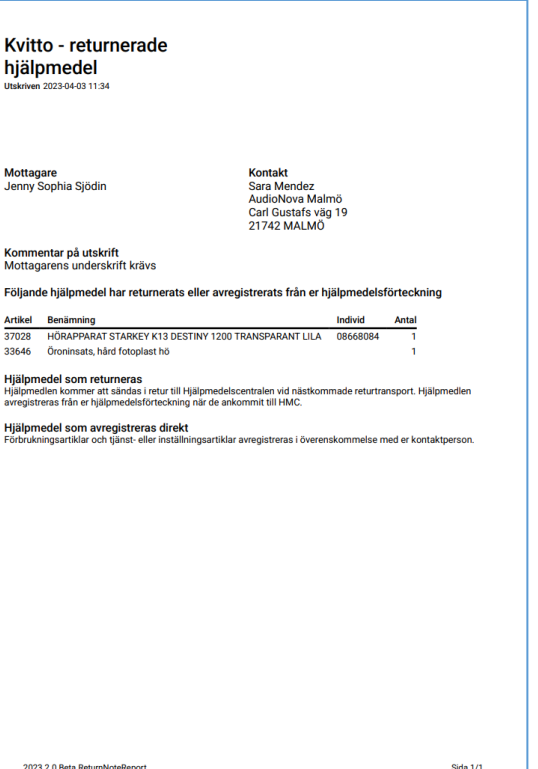

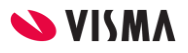

#### Respekt

Pålitlighet

Innovation

Kompetens

Laganda

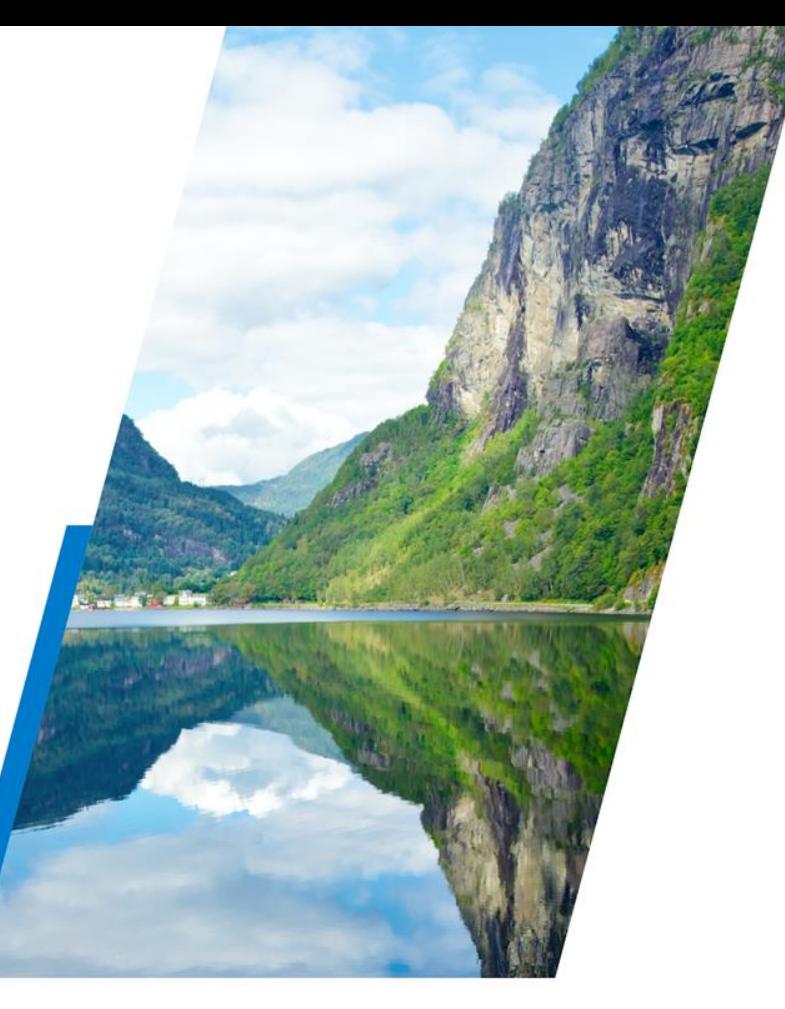

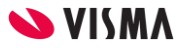